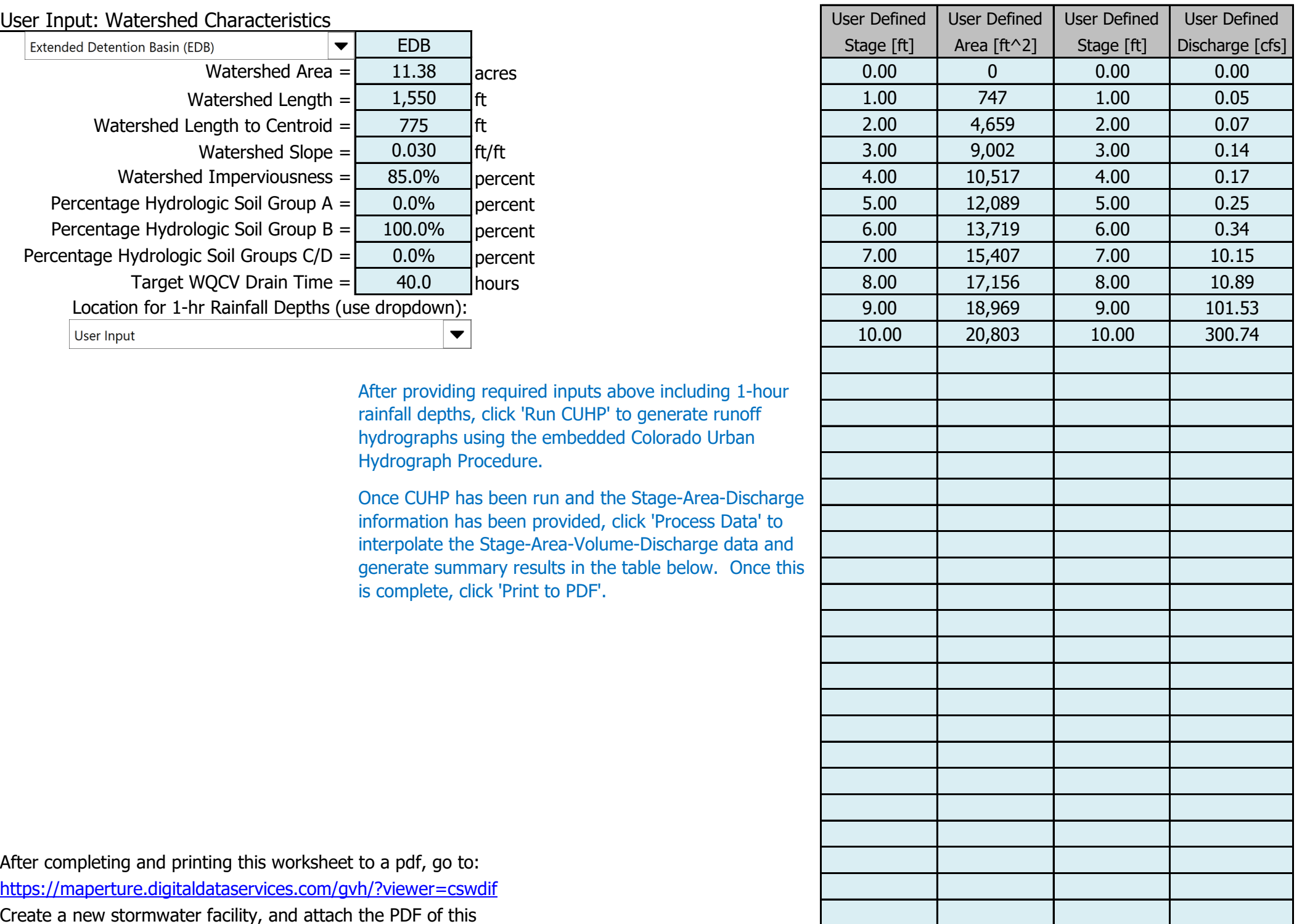

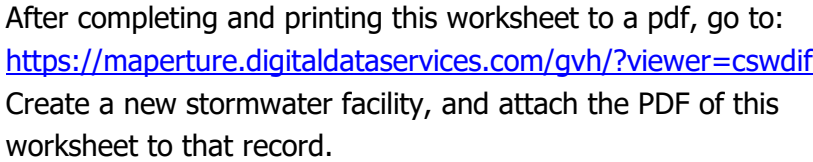

Facility Location & Jurisdiction: **El Paso County**

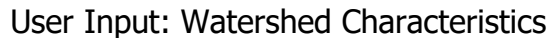

## Routed Hydrograph Results

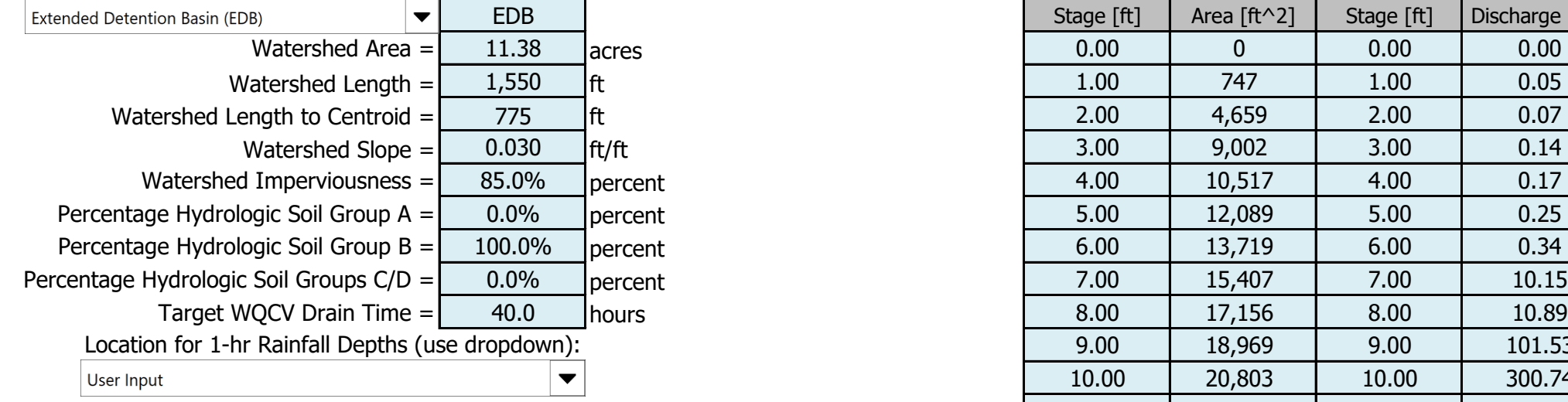

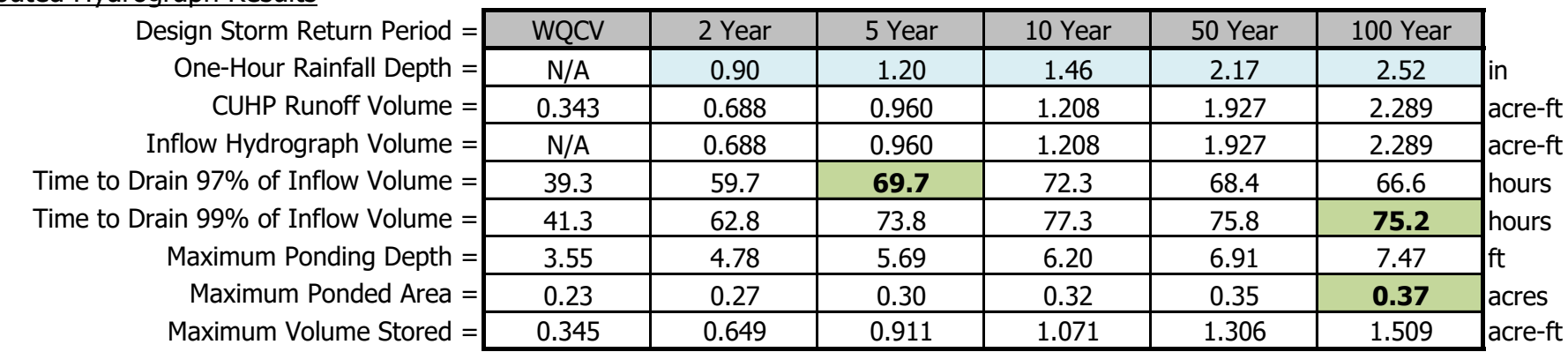

The Rock Commerce Center - SDI, Design Data 8/10/2023, 11:06 AM

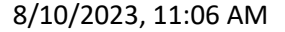

Once CUHP has been run and the Stage-Area-Discharge information has been provided, click 'Process Data' to interpolate the Stage-Area-Volume-Discharge data and generate summary results in the table below. Once this is complete, click 'Print to PDF'.

## Stormwater Detention and Infiltration Design Data Sheet

SDI-Design Data v2.00, Released January 2020

Stormwater Facility Name: The Rock Commerce Center

After providing required inputs above including 1-hour rainfall depths, click 'Run CUHP' to generate runoff hydrographs using the embedded Colorado Urban Hydrograph Procedure.

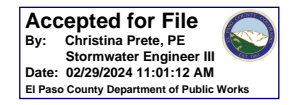

## Stormwater Detention and Infiltration Design Data Sheet

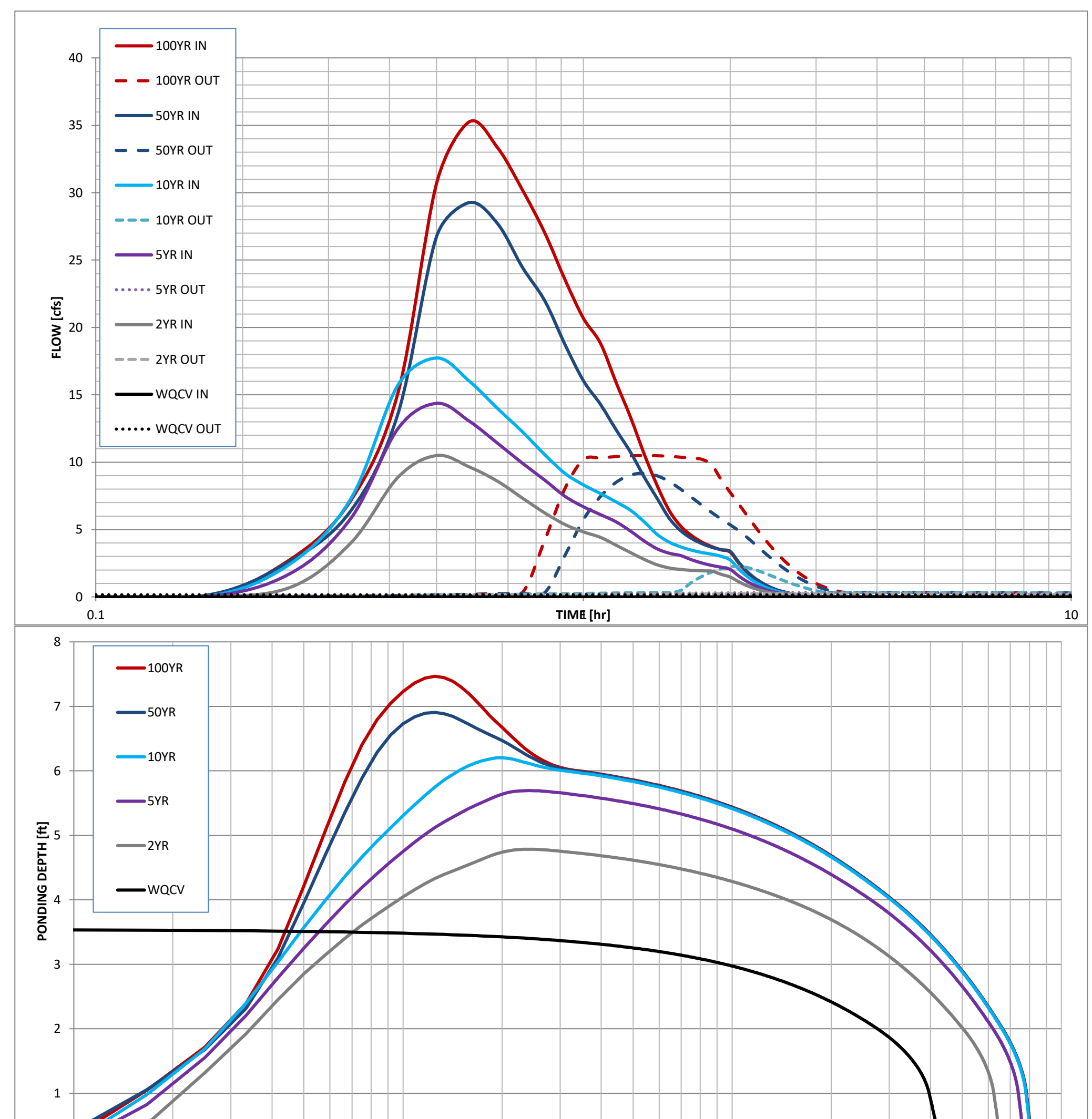

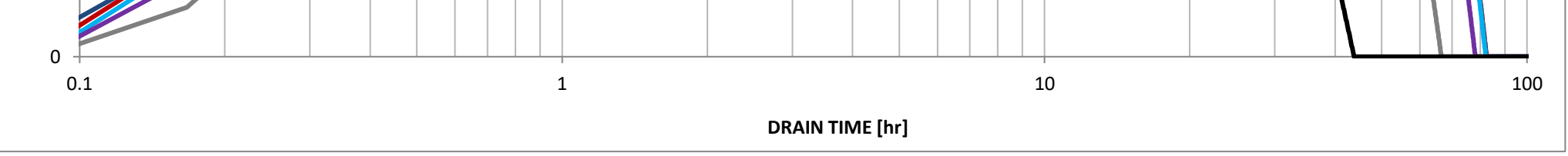

The Rock Commerce Center - SDI, Design Data 8/10/2023, 11:06 AM